# CI 1871 Syllabus for Name:

### Homework ID Number (HWID): \_\_\_\_\_ U email:

Course: CI 1871, Computer Literacy and Problem Solving, 4 credits, Spring 2020

Section: 1, which meets Mon & Wed 1:25 PM to 3:05 PM in 128 Appleby

Instructor: <u>Douglas Robertson</u>, 270D <u>Peik Hall</u>, droberts@umn.edu, 612-625-1075. I am a professor in the <u>Department of Curriculum and Instruction</u> (CI), which is in the <u>College of Education and Human</u> <u>Development</u>. My web site URL is <a href="http://www.z.umn.edu/robertson">http://www.z.umn.edu/robertson</a>

My mailing addresses are:

Postal Mail: 125 Peik Hall, 159 Pillsbury Drive SE, Minneapolis, MN 55455-0208

Campus Mail: 125 Peik Hall (delivery code 4301)

Office hours: Email me for an appointment or drop by 128 Appleby Hall M-Th 1:25 to 3:00 or TuTh 9:05-10:30 through Thu 30 Apr 2020

Bookstore: Course materials are at Coffman Bookstore (612-625-6000, http://www.bookstore.umn.edu/).

**Textbook:** Gaskin, Vargas, Geoghan & Graviett. GO! with Microsoft Office 365, 2019 Edition Introductory. New York: Prentice Hall, 2020. ISBN: 9780135417812 Used textbooks might not have the Access Code that comes with new books but that is OK because you will not need it.

Course Packet: CI 1871 Study Guide, Spring 2020. Course packets from previous semesters will not work.

**Materials:** USB Drive (AKA *Flash Drive*, *Memory Stick*, *Thumb Drive*). These are available at the bookstore, Amazon, and lots of other places. Any size is fine.

Computer Files: You can download the files you will need for this course at <a href="http://www.z.umn.edu/robertson">http://www.z.umn.edu/robertson</a>

Buying software and hardware: U of M students can get free or cheap Windows and Office software as well as good prices on hardware at the bookstore (click **Technology**, **Software**, **Software**). **Microsoft Office 365 Pro Plus** is available to registered University of Minnesota students **free** of charge. See <a href="https://it.umn.edu/microsoft-office-pro-plus-365-faculty-0">https://it.umn.edu/microsoft-office-pro-plus-365-faculty-0</a>

Platform: We will use Office 2019 for Windows. You can use your own computer or those in the public labs on campus (<a href="http://www.oit.umn.edu/computer-labs/">http://www.oit.umn.edu/computer-labs/</a>). Mac versions of the software are different from the Windows version so using a Mac will be a bit more difficult. However, the textbook includes many Tips for Mac Users so it should be doable. See <a href="Can you do Cl 1871 on a Macintosh?">Can you do Cl 1871 on a Macintosh?</a> on my web site.

Workload: Significant work outside class is required to complete the course by the end of the term. An average student can expect to spend about 12 hours per week for a four-credit course like this.

**Attendance:** This computer mediated course has no lectures. You can use class time to work on the activities in the textbook and Study Guide and to get help from me. Attendance is not taken and does not count in your grade. You can do as much of the work outside of class as your time and abilities permit.

**Help:** For a list of available computer help, see <a href="http://it.umn.edu/help">http://it.umn.edu/help</a> You can get face-to-face help setting up a computer, getting rid of viruses, connecting to wireless networks, and some repairs at the Tech Stop 101 Coffman Union. Check their web site for their current hours of operation. You can also schedule an appointment online to meet with a technician. Most services are free but some are for a fee. Contact them at 612-301-4357 or help@umn.edu

**Accommodation:** Reasonable accommodations will be provided for students with *documented* physical, sensory, learning, or psychiatric disabilities. Documentation must be obtained from Disability Resource Center, Suite 180, McNamara Alumni Center, 612-626-1333, <a href="https://diversity.umn.edu/disability/">https://diversity.umn.edu/disability/</a> Give your documentation to me at the beginning of the semester so we can work out what to do.

**Honesty:** You may get help and work with others on the homework projects but you must turn in your own work. That is, someone can help you figure out what to do but you must, in the end, do it yourself. Copying or using the work of someone else is academic misconduct and may result in your receiving a score of zero on a project, failing the entire course, or being expelled from the University.

**Homework:** Homework consists of files that you create and print by following the directions in the textbook and Study Guide. Carefully read the directions and check your output with the key at the back of the Study Guide. **After you turn in a project you will not be allowed to add to it or to make changes.** 

Submitting Homework: When you have completed a project, put the papers in order and staple the appropriate *Homework Submission Form* (see page 4 of this syllabus) to the front in the upper left corner. Hand in the completed printed homework packet during class by placing it in the *Turn In* box next to the printer in 128 Appleby. You may also turn in homework by bringing it to my office or sending it to me by campus or USPS mail. Because of problems associated with emailing documents (data corruption, viruses, incompatible printing) do NOT email your projects to me; only paper copy is acceptable. You can pick up graded papers from me during class.

**Homework Schedule:** Turn in your homework projects according to the following calendar and due dates. *Turning in homework early is fine*.

No Excel projects will be accepted after the Excel exam on Mon 2 Mar 2020 (done during class time). No Word projects will be accepted after the Word exam on Mon 13 Apr 2020 (done during class time). No PowerPoint projects will be accepted after the final exam on Wed 13 May 2020 at 1:00 PM.

| leek | Monday                                   | Tuesday     | Wednesday                                                                                                    | Thursday    | Friday       |
|------|------------------------------------------|-------------|----------------------------------------------------------------------------------------------------|-------------|--------------|
| 1    | Mon 20 Jan 2020                          | Tue 21 Jan  | Wed 22 Jan                                                                                                    | Thu 23 Jan  | Fri 24 Jan   |
|      | No Class                                 |             | Introduction To Course                                                                                                   |             |              |
|      | University Closed                        |             | Hand out Syllabus                                                                                                    |             |              |
| 2    | Mon 27 Jan                               | Tue 28 Jan  | Wed 29 Jan                                                                                                    | Thu 30 Jan  | Fri 31 Jar   |
|      | Hand in: None                            |             | Hand in: HW1                                                                                                    |             |              |
|      | Work on: HW1 Geting Started              |             | Work on: HW2 Excel Cpt 1                                                                                                 |             |              |
| 3    | Mon 3 Feb                                | Tue 4 Feb   | Wed 5 Feb                                                                                                    | Thu 6 Feb   | Fri 7 Feb    |
|      | Hand in: HW2                             |             | Hand in: None                                                                                                    |             |              |
|      | Work on: HW3 Excel Cpt 2 Begin           |             | Work on: HW3 Excel Cpt 2 End                                                                                             |             |              |
| 4    | Mon 10 Feb                               | Tue 11 Feb  | Wed 12 Feb                                                                                                    | Thu 13 Feb  | Fri 14 Feb   |
|      | Hand in: HW3                             |             | Hand in: None                                                                                                    |             |              |
|      | Work on: HW4 Excel Cpt 3 Begin           |             | Work on: HW4 Excel Cpt 3 End                                                                                             |             |              |
| 5    | Mon 17 Feb                               | Tue 18 Feb  | Wed 19 Feb                                                                                                    | Thu 20 Feb  | Fri 21 Feb   |
| •    | Hand in: HW4                             | rue io reb  | Hand in: None                                                                                                    | THU ZOT CD  | IIIZITCE     |
|      | Work on: HW5 Excel SG Begin              |             | Work on: HW5 Excel SG End                                                                                                |             |              |
| 6    | Mon 24 Feb                               | Tue 25 Feb  | Wed 26 Feb                                                                                                    | Thu 27 Feb  | Fri 28 Feb   |
| Ü    | Hand in: HW5                             | 146 23 1 60 | Hand in: HW6                                                                                                    | THU ZI TED  | 11120161     |
|      | Work on: HW6 SG Sample Questions         |             |                                                                                                    |             |              |
| 7    | Mon 2 Mar                                | Tue 3 Mar   | Work on: Study for Exam on Excel Wed 4 Mar                                                                               | Thu 5 Mar   | Fri 6 Mar    |
|      | No Excel HW accepted after today         | Tue 5 Mai   | Hand in: None                                                                                                    | THU 5 Mai   | FII O IVIAI  |
|      | •                                        |             |                                                                                                    |             |              |
| •    | Excel Exam                               | T 40.00     | Work on: HW7 Word Cpt 1                                                                                                  | TI 40.88    | E : 40 M     |
| 8    | Mon 9 Mar                                | Tue 10 Mar  |                                                                                                    |             | Fri 13 Ma    |
|      | No Class                                 |             | No Class                                                                                                    |             |              |
|      | Spring Break                             |             | Spring Break                                                                                                    |             |              |
| 9    | Mon 16 Mar                               | Tue 17 Mar  | Wed 18 Mar                                                                                                    | Thu 19 Mar  | Fri 20 Ma    |
| 10   | Hand in: HW7                             |             | Hand in: None                                                                                                    |             |              |
|      | Work on: HW8 Word Cpt 2 Begin            |             | Work on: HW8 Word Cpt 2 End                                                                                              |             |              |
|      | Mon 23 Mar                               | Tue 24 Mar  | Wed 25 Mar                                                                                                    | Thu 26 Mar  | Fri 27 Mai   |
|      | Hand in: HW8                             |             | Hand in: None                                                                                                    |             |              |
|      | Work on: HW9 Word Cpt 3 Begin            |             | Work on: HW9 Word Cpt 3 End                                                                                              |             |              |
| 11   | Mon 30 Mar                               | Tue 31 Mar  | Wed 1 Apr                                                                                                    | Thu 2 Apr   | Fri 3 Apr    |
|      | Hand in: HW9                             |             | Hand in: None                                                                                                    |             |              |
|      | Work on: HW10 Word SG Begin              |             | Work on: HW10 Word SG Keep going                                                                                         |             |              |
| 12   | Mon 6 Apr                                | Tue 7 Apr   | Wed 8 Apr                                                                                                    | Thu 9 Apr   | Fri 10 Apr   |
|      | Hand in: None                            |             | Hand in: HW10                                                                                                    |             |              |
|      | Work on: HW10 Word SG End                |             | Work on: Study for Exam on Word                                                                                          |             |              |
| 13   | Mon 13 Apr                               | Tue 14 Apr  | Wed 15 Apr                                                                                                    | Thu 16 Apr  | Fri 17 Apr   |
|      | No Word HW accepted after today          |             | Hand in: None                                                                                                    |             |              |
|      | Word Exam                                |             | Work on: HW11 PowerPoint Cpt 1                                                                                           |             |              |
| 14   | Mon 20 Apr                               | Tue 21 Apr  | Wed 22 Apr                                                                                                    | Thu 23 Apr  | Fri 24 Apr   |
|      | Hand in: HW11                            |             | Hand in: HW12                                                                                                    |             |              |
|      | Work on: HW12 PowerPoint Cpt 2           |             | Work on: HW13 PowerPoint SG Begin                                                                                        |             |              |
| 15   | Mon 27 Apr                               | Tue 28 Apr  | Wed 29 Apr                                                                                                    | Thu 30 Apr  | Fri 1 May    |
|      | Hand in: None                            |             | Hand in: HW13                                                                                                    |             |              |
|      | Work on: HW13 PowerPoint SG End          |             | Nork on: Study for Final Exam                                                                                            |             |              |
| 16   | Mon 4 May                                | Tue 5 May   | Wed 6 May                                                                                                    | Thu 7 May   | Fri 8 May    |
| 10   | No class. Complete Course Eval by Today. | Tue 3 May   | Thu / May                                                                                                    |             | i ii o ividy |
|      |                                          |             |                                                                                                    |             |              |
| 17   | Study for Final Exam on your own         |             | Wod 12 May                                                                                                    | Thu 14 Mars | Fei 45 May   |
| 17   | Mon 11 May                               | Tue 12 May  | Wed 13 May                                                                                                    | Thu 14 May  | Fri 15 May   |
|      |                                          |             | Final exam for sec 1 is Wed 13 May 2020 at 1:00 PM n 128 Appleby No PPT or Access (Extra Credit) HW accepted after final |             |              |

**Exams:** The Excel, Word, and Final exams will be closed book and notes but you may use one 8.5 inch by 11 inch sheet (both sides) of notes (typed, hand written, scanned, whatever). You must have a paper copy (no phone, iPad, or computer copy is acceptable). The exams will be done on the computers in **128 Appleby**, which are running Windows 10, so it would be a good idea to practice on those computers before the exam. See the Study Guide for sample questions and more information.

**Excel Exam** is on Mon 2 Mar 2020 at 1:25 PM. You will have 90 minutes to complete the exam.

Word Exam is on Mon 13 Apr 2020 at 12:00 AM. You will have 90 minutes to complete the exam.

**Final Exam** is on Wed 13 May 2020 at 1:00 PM. You will have 120 minutes to complete the exam. It will cover Excel, Word, and PowerPoint. **NOTE TIME CHANGE TO 1:00 pm.** 

Extra Credit Homework: It is possible to earn extra credit by completing the two Access projects, HW14 and HW15. If you do those their scores will be added to your homework total points when final grades are calculated. So, it is possible to earn up to 108% for homework. See the Study Guide for details.

**Grade:** Your final course grade will be calculated using 20% for homework, 25% for the Excel exam, 20% for the Word exam, and 35% for the final exam.

Academic Counseling: Academic counseling offers students the opportunity to sit down one-on-one with a counselor who specializes in helping students improve academic performance. The counselor will discuss specific academic concerns the student is having and offer suggestions on strategies to improve academic performance, or address other issues interfering with academic performance. Check out <a href="https://counseling.umn.edu/academic-success/academic-skills-development">https://counseling.umn.edu/academic-success/academic-skills-development</a>

**Mental Health Issues:** Coping with the stress of attending the University and dealing with your personal, family, and work lives sometimes can be overwhelming. We each battle stress in different ways and most of the time we can make it through the tough spots without professional help. However, if you or a friend is having mental health issues that you cannot handle, you might want to take advantage of the services offered by the University through its mental health web site, <a href="http://www.mentalhealth.umn.edu/">http://www.mentalhealth.umn.edu/</a>. This site is designed for students, parents, faculty, and staff who are looking for mental health information and related resources at the U.

**Student Conflict Resolution Center:** This center works with students to resolve campus-based problems and concerns. The services are free and confidential. For more info, see <a href="http://www.sos.umn.edu/">http://www.sos.umn.edu/</a>

Reports: Several times during the semester, progress reports will be emailed to your U of M Gmail account (). If you use a different account, be sure to forward email from your U of M account to your preferred account. To do that log on to your U of M Gmail account, click gear icon (upper right corner) and select Settings. Click Forwarding and POP/IMAP. Click Add a forwarding address and follow the directions.

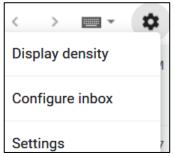

#### Homework to be completed before the second class session

- 1. Buy the textbook, the Study Guide, and a USB drive. Bring these to every class.
- 2. Read this syllabus and pages **SG1** through **SG20** of the Study Guide (**SG** means **S**tudy **G**uide). If you would like to get started on the activities at home that is fine. Otherwise, just read the material and you can start doing the activities when you get to the second class session.

#### How to get started working at the second class session

- 1. Bring to class this syllabus, the textbook, the Study Guide, and your USB drive.
- 2. When you get to class, sit at a computer and log in using your U of M Internet ID name and password.
- 3. Follow the directions that start on page **SG9**. The instructions will direct you to copy some files to your USB drive and show you how to get started using the textbook.

## **Homework Submission Forms**

| When you COMPLETELY finish a project, cut out the appropriate submission form and staple it to the upper front left corner of the packet of papers you wish to submit for grading. |                                                                                                    |        | Access 2 Sort & Query Due At Final Exam  Extra Credit – NOT required  HWID Final Score:/40  CI 1871 sec 1 Professor Robertson, 270D Peik Hall, droberts@umn.edu, 612-625-1075 Spring 2020                                                                                                    |
|----------------------------------------------------------------------------------------------------|----------------------------------------------------------------------------------------------------|--------|----------------------------------------------------------------------------------------------------|
| 4                                                                                                    | Access 1 Get Started Due At Final Exam                                                                                                    | 4      | PPT 3 Animation Due Wed 29 Apr                                                                                                    |
| 1                                                                                                    | Extra Credit – NOT required                                                                                                    | I      |                                                                                                    |
| 4                                                                                                    | HWID Final Score:/20                                                                                                    | 3      | HWID/50                                                                                                    |
| •                                                                                                    | CI 1871 sec 1 Professor Robertson, 270D Peik Hall,                                                                                                    |        | CI 1871 sec 1 Professor Robertson, 270D Peik Hall,                                                                                                    |
|                                                                                                    | droberts@umn.edu, 612-625-1075 Spring 2020                                                                                                    |        | droberts@umn.edu, 612-625-1075 Spring 2020                                                                                                    |
| 1                                                                                                    | PPT 2 Formatting Due Wed 22 Apr                                                                                                    | 1      | PPT 1 Getting Started                                                                                                    |
| 2                                                                                                    | HWID Final Score:/40                                                                                                    | 1      | HWID/30                                                                                                    |
|                                                                                                    | CI 1871 sec 1 Professor Robertson, 270D Peik Hall, droberts@umn.edu, 612-625-1075 Spring 2020                                                                                                    | •      | CI 1871 sec 1 Professor Robertson, 270D Peik Hall, droberts@umn.edu, 612-625-1075 Spring 2020                                                                                                    |
| 1                                                                                                    | Word Styles Due Wed 8 Apr                                                                                                    | 9      | Word 3 Papers, NewsletterDue Mon 30 Mar                                                                                                    |
| •                                                                                                    | HWID/100                                                                                                    |        | HWID/70                                                                                                    |
| U                                                                                                    | CI 1871 sec 1 Professor Robertson, 270D Peik Hall,                                                                                                    |        | CI 1871 sec 1 Professor Robertson, 270D Peik Hall,                                                                                                    |
|                                                                                                    | droberts@umn.edu, 612-625-1075 Spring 2020                                                                                                    |        | droberts@umn.edu, 612-625-1075 Spring 2020                                                                                                    |
|                                                                                                    |                                                                                                    |        |                                                                                                    |
| 8                                                                                                    | Word 2 Tables & Letters Due Mon 23 Mar                                                                                                    | 7      | Word 1 Graphics & Lists Due Mon 16 Mar                                                                                                    |
| 8                                                                                                    | Word 2 Tables & Letters Due Mon 23 Mar  HWID Final Score:/60                                                                                                    | 7      | Word 1 Graphics & Lists Due Mon 16 Mar  HWID Final Score:/40                                                                                                    |
| 8                                                                                                    |                                                                                                    | 7      | •                                                                                                    |
|                                                                                                    | HWID Final Score:/60 CI 1871 sec 1 Professor Robertson, 270D Peik Hall,                                                                                                    | 7      | HWID Final Score:/40 CI 1871 sec 1 Professor Robertson, 270D Peik Hall,                                                                                                    |
| 8                                                                                                    | HWID Final Score:/60 CI 1871 sec 1 Professor Robertson, 270D Peik Hall, droberts@umn.edu, 612-625-1075 Spring 2020  Excel Sample Exam QuestDue Wed 26 Feb                                                                                                    | 5      | HWID Final Score:/40 CI 1871 sec 1 Professor Robertson, 270D Peik Hall, droberts@umn.edu, 612-625-1075 Spring 2020  Excel Making Decisions Due Mon 24 Feb                                                                                                    |
|                                                                                                    | HWID Final Score:/60 CI 1871 sec 1 Professor Robertson, 270D Peik Hall, droberts@umn.edu, 612-625-1075 Spring 2020  Excel Sample Exam QuestDue Wed 26 Feb HWID Final Score:/40                                                                                                    | 5      | HWID Final Score:/40 CI 1871 sec 1 Professor Robertson, 270D Peik Hall, droberts@umn.edu, 612-625-1075 Spring 2020  Excel Making Decisions Due Mon 24 Feb  HWID Final Score:/90                                                                                                    |
|                                                                                                    | HWID Final Score:/60 CI 1871 sec 1 Professor Robertson, 270D Peik Hall, droberts@umn.edu, 612-625-1075 Spring 2020  Excel Sample Exam QuestDue Wed 26 Feb                                                                                                    | 5      | HWID Final Score:/40 CI 1871 sec 1 Professor Robertson, 270D Peik Hall, droberts@umn.edu, 612-625-1075 Spring 2020  Excel Making Decisions Due Mon 24 Feb                                                                                                    |
|                                                                                                    | HWID Final Score:/60 CI 1871 sec 1 Professor Robertson, 270D Peik Hall, droberts@umn.edu, 612-625-1075 Spring 2020  Excel Sample Exam QuestDue Wed 26 Feb HWID Final Score:/40 CI 1871 sec 1 Professor Robertson, 270D Peik Hall,                                                                                     | 5      | HWID Final Score:/40 CI 1871 sec 1 Professor Robertson, 270D Peik Hall, droberts@umn.edu, 612-625-1075 Spring 2020  Excel Making Decisions Due Mon 24 Feb  HWID Final Score:/90 CI 1871 sec 1 Professor Robertson, 270D Peik Hall,                                                                                                    |
|                                                                                                    | HWID Final Score:/60 CI 1871 sec 1 Professor Robertson, 270D Peik Hall, droberts@umn.edu, 612-625-1075 Spring 2020  Excel Sample Exam QuestDue Wed 26 Feb HWID Final Score:/40 CI 1871 sec 1 Professor Robertson, 270D Peik Hall, droberts@umn.edu, 612-625-1075 Spring 2020                                          | 5      | HWID Final Score:/40 CI 1871 sec 1 Professor Robertson, 270D Peik Hall, droberts@umn.edu, 612-625-1075 Spring 2020  Excel Making Decisions Due Mon 24 Feb  HWID Final Score:/90 CI 1871 sec 1 Professor Robertson, 270D Peik Hall, droberts@umn.edu, 612-625-1075 Spring 2020                                                                                                    |
|                                                                                                    | HWID Final Score:/60 CI 1871 sec 1 Professor Robertson, 270D Peik Hall, droberts@umn.edu, 612-625-1075 Spring 2020  Excel Sample Exam QuestDue Wed 26 Feb HWID Final Score:/40 CI 1871 sec 1 Professor Robertson, 270D Peik Hall, droberts@umn.edu, 612-625-1075 Spring 2020  Excel 3 Charts & What-If Due Mon 17 Feb | 5      | HWID Final Score:/40 CI 1871 sec 1 Professor Robertson, 270D Peik Hall, droberts@umn.edu, 612-625-1075 Spring 2020  Excel Making Decisions Due Mon 24 Feb  HWID Final Score:/90 CI 1871 sec 1 Professor Robertson, 270D Peik Hall, droberts@umn.edu, 612-625-1075 Spring 2020  Excel 2 Functions Due Mon 10 Feb                                                                                                    |
|                                                                                                    | HWID Final Score:                                                                                                    | 5 3    | HWID Final Score:/40 CI 1871 sec 1 Professor Robertson, 270D Peik Hall, droberts@umn.edu, 612-625-1075 Spring 2020  Excel Making Decisions Due Mon 24 Feb  HWID Final Score:/90 CI 1871 sec 1 Professor Robertson, 270D Peik Hall, droberts@umn.edu, 612-625-1075 Spring 2020  Excel 2 Functions Due Mon 10 Feb  HWID Final Score:/60 CI 1871 sec 1 Professor Robertson, 270D Peik Hall,                                                                            |
|                                                                                                    | HWID Final Score:                                                                                                    | 5 3    | HWID Final Score:/40 CI 1871 sec 1 Professor Robertson, 270D Peik Hall, droberts@umn.edu, 612-625-1075 Spring 2020  Excel Making Decisions Due Mon 24 Feb  HWID Final Score:/90 CI 1871 sec 1 Professor Robertson, 270D Peik Hall, droberts@umn.edu, 612-625-1075 Spring 2020  Excel 2 Functions Due Mon 10 Feb  HWID Final Score:/60 CI 1871 sec 1 Professor Robertson, 270D Peik Hall, droberts@umn.edu, 612-625-1075 Spring 2020                                 |
|                                                                                                    | HWID Final Score:                                                                                                    | 5<br>3 | HWID Final Score:/40 CI 1871 sec 1 Professor Robertson, 270D Peik Hall, droberts@umn.edu, 612-625-1075 Spring 2020  Excel Making Decisions Due Mon 24 Feb  HWID Final Score:/90 CI 1871 sec 1 Professor Robertson, 270D Peik Hall, droberts@umn.edu, 612-625-1075 Spring 2020  Excel 2 Functions Due Mon 10 Feb  HWID Final Score:/60 CI 1871 sec 1 Professor Robertson, 270D Peik Hall, droberts@umn.edu, 612-625-1075 Spring 2020  Getting Started Due Wed 29 Jan |